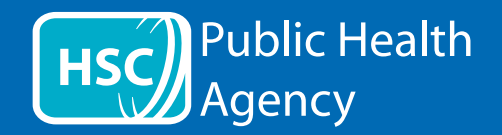

Webová stránka PHA používa nástroj nazývaný **ReachDeck** (predtým známy ako Browsealoud) na čítanie a preklad webových stránok a prenosných formátov dokumentov (PDF), ale nie obrázkov, ktoré obsahujú text. Pomáha ľuďom s dyslexiou, ľahkým zrakovým postihnutím alebo tým, ktorých materinským jazykom nie je angličtina, dostať sa k informáciám na stránke.

Slúži predovšetkým na čítanie informácií nahlas alebo na ich zobrazenie iným spôsobom, ale dá sa použiť aj na preklad webových stránok do viacerých jazykov pomocou prekladu Google. Hovorí preložený text tam, kde je k dispozícii zodpovedajúci hlas (hovorené jazyky sú v rozbaľovacej ponuke uvedené ako prvé). Jazyky sú zoradené abecedne podľa preloženého jazyka (za ktorým nasleduje anglický jazyk, ak používate aktualizovaný prehliadač).

Nástroj ReachDeck (sa na mobilnom telefóne zobrazuje inak)

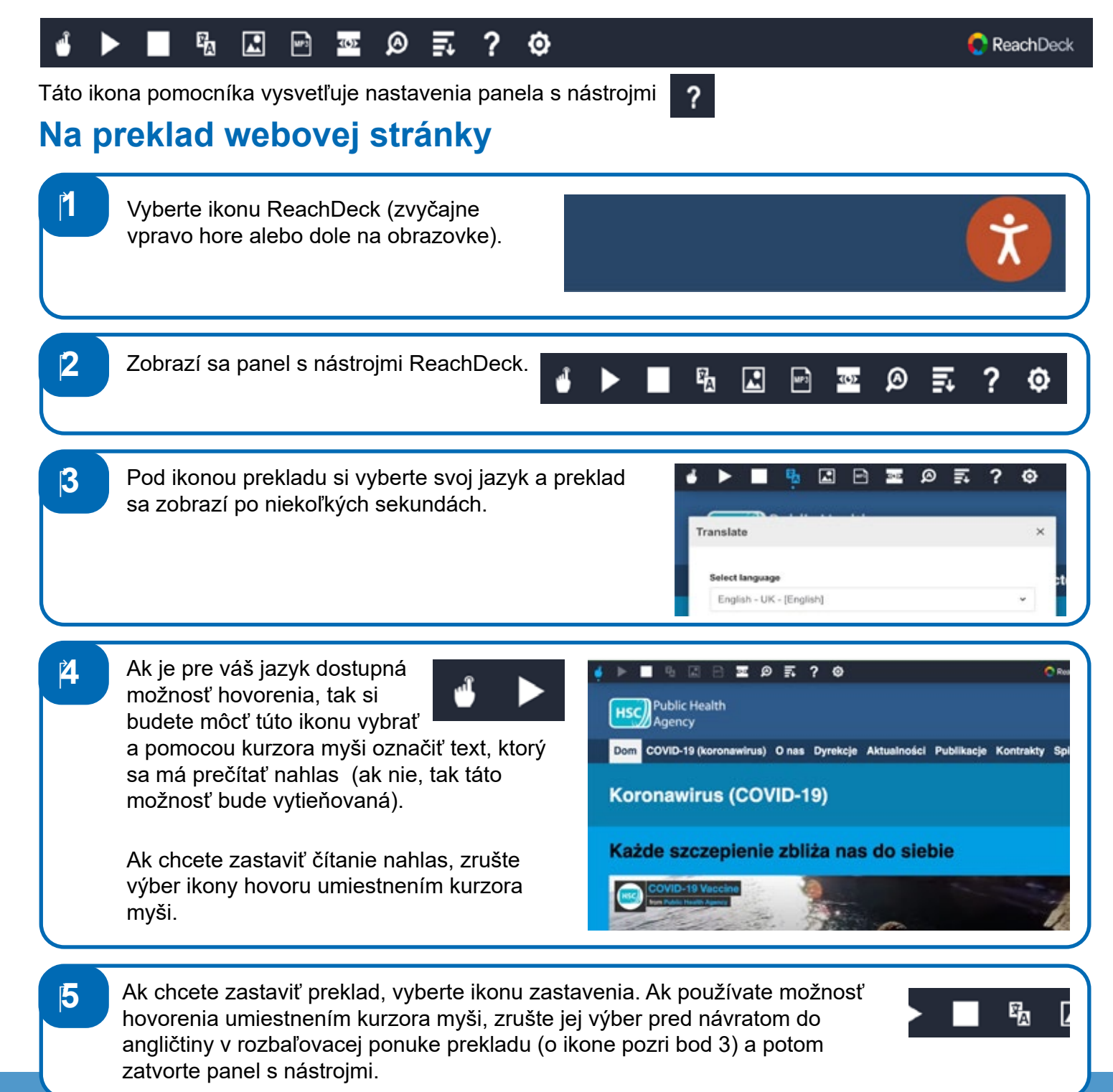

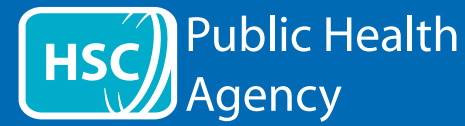

## Nástroj ReachDeck

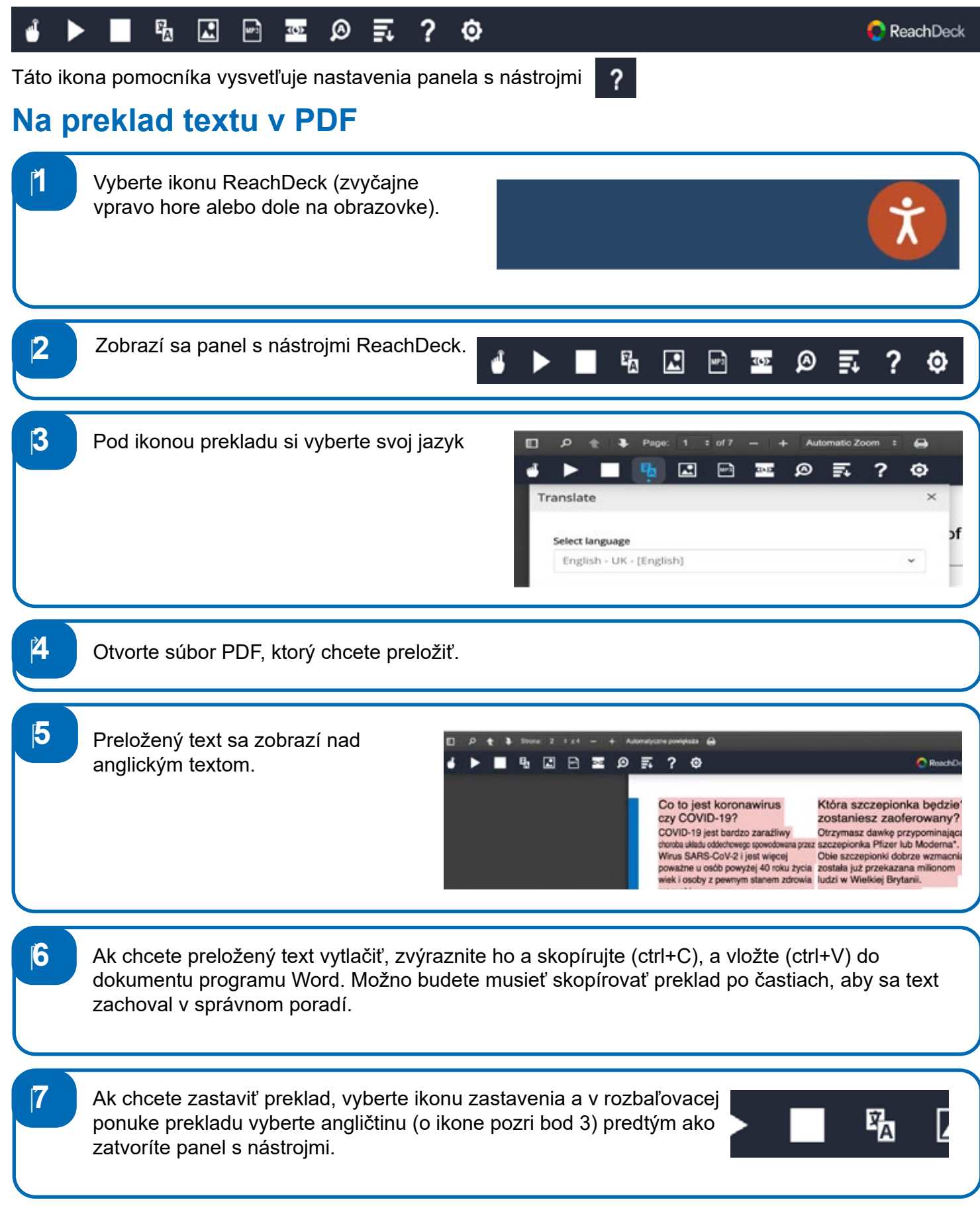